# LabCentre Analytics: Visualisierung und Analyse von Labordaten

In jedem Labor-Informationssystem stecken Prozessdaten, deren Analyse einen wesentlichen Beitrag für zukunftsorientierte Entscheidungen leisten kann. LabCentre Analytics bietet hochperformante Datenanalysen speziell für das Labor und insbesondere deren passgenauen Visualisierung. Dadurch werden Leistungen transparenter und Abläufe können ganz einfach optimiert werden – Voraussetzung für eine wirtschaftliche und strategische Steuerung im Labor. Neben der schnellen visuellen Übersicht im Dashboard können Details und Berichte der Daten eingesehen und gedruckt oder ganz leicht in Tabellenkalkulationsprogramme exportiert werden.

# **Webbasierte Lösung, sekundenschnelle Datenanalyse**

Basierend auf einer Business Intelligence (BI) Plattform mit einem "in-Memory"-Verfahren (Daten werden im Arbeitsspeicher vorgehalten) können Massendaten aus dem LIS LabCentre in Sekundenschnelle aufbereitet, analysiert und mit modernsten Methoden visualisiert werden.

LabCentre Analytics ist eine browserbasierte Anwendung. Die Auswertungen stehen somit unabhängig von der Installation eines LabCentre Clients zur Verfügung oder können zudem auf mobilen Endgeräten aufgerufen werden. Berechtigte Mitarbeiter sind damit in der Lage, alle Labordaten in völlig neuer Form zu visualisieren und zu analysieren.

Die einheitlich gestaltete Oberfläche enthält eine Zeitleiste und stellt die verfügbaren Dimensionen, Kennzahlen und Filter übersichtlich dar. Mithilfe der Filter können unterschiedlichste Auswertungen durch einen einfachen Klick erzeugt werden. Diagramme und Tabellen zeigen die Ergebnisse der Selektion.

Da Analytics für alle i-SOLUTIONS Health Lösungen verfügbar ist, können Daten aus allen Anwendungen miteinander kombiniert und völlig neue Verknüpfungen sowie nie dagewesene Auswertungen über Systemgrenzen hinweg realisiert werden.

Wir entwickeln LabCentre Analytics fortlaufend weiter und erweitern ständig die Analyse-Möglichkeiten und Sichten. Zudem können die Auswertungen innerhalb jedes Analytics-Moduls vom Anwender selbst so gestaltet werden, dass verschiedene Nutzergruppen ideal mit steuerungsrelevanten Informationen versorgt werden.

# **Aktuelles Portfolio**

## **Analytics – Anforderungs- & Auftragsstatistik**

- Visualisierung von zeitlichen Anforderungsverhalten wie zum Beispiel Anzahl der Fälle und Aufträge, Anzahl und Art der Untersuchungsparameter je Mandant/Einsender und Zeitpunkt
- Darstellung der zeitlichen Abläufe von der Anforderung über die Eingangsquittierung bis zum Druck
- Verteilung der Anforderungszeitpunkte über den Tag je Parameter
- Häufigkeit der Anforderung absolut und prozentual zu allen Aufträgen
- Verteilungskurve der Ergebnisse inkl. Auswertung nach Grubbs
- Vergleich von zwei beliebigen Einsender-Kombinationen bzw. zwei beliebigen Untersuchungsparameter-Kombinationen miteinander
- Anzahl angeforderter Untersuchungen je Parameter nach Kostenträger des Auftrags

## **Analytics – Patienten- & Einsender-Geographie**

- Geophysikalische und tabellarische Aufbereitung der Patienten- und Einsender-Herkunft
- Auswertung des Versichertenstatus und der Versicherungszugehörigkeit der Patienten/Fälle

## **Analytics – Mikrobiologie**

Resistenz-Statistiken:

- Wirkung von Antibiotika nach Erreger (sensibel, intermediär, resistent) sowie beste Wirksamkeit
- Resistenzergebnisse nach Erreger (in Prozent und Anzahl gesamt)
- Resistogramm in Prozent und absolut inkl. Anzahl der Antibiotika
- Eigene Kombination von Antibiotikum, Resistenzergebnis und Ergebnis der Klinischen Chemie

## Erreger-Statistiken:

- Anzahl/Anteil Erreger je Einsender/Einsendergruppe und Zeitraum (Jahr, Quartal, Monat etc.)
- Liste der vom Erreger betroffenen Patienten

#### Anforderungsstatistik:

- Anzahl der Materialien nach Einsender/Einsendergruppe, Abnahmeort, Zeitraum und Untersuchung mit zugehörigen Patientenlisten
- Auswertungen zum ersten Erregernachweis: Wie hat sich ein Erreger bei den Patienten im Haus verbreitet? Patientenliste nach Datum und Einsender

## Auswertungen nach §23 lfSG:

• Häufigkeit 3MRGN und 4MRGN laut Infektionsschutzgesetz §23 auf Basis der Bekanntmachung des Robert-Koch-Instituts Surveillance nosokomialer Infektionen;

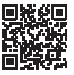

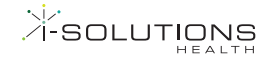

Fortschreibung der Liste gemäß §4 Abs. 2 Nr.2b in Verbindung mit §23 Abs. 4 IfSG der zu erfassenden nosokomialen Infektionen und Krankheitserreger mit speziellen Resistenzen und Multiresistenzen; Bundesgesundheitsblatt 2013-56:580-583 DOI 10.1007/s00103-013-1705-6

- Ausgabe einer Liste der von der Regel betroffenen Patienten/Fälle/Aufträge mit Material, Abnahmeort und Resistogramm
- Exportmöglichkeit in Tabellenkalkulationsprogramm

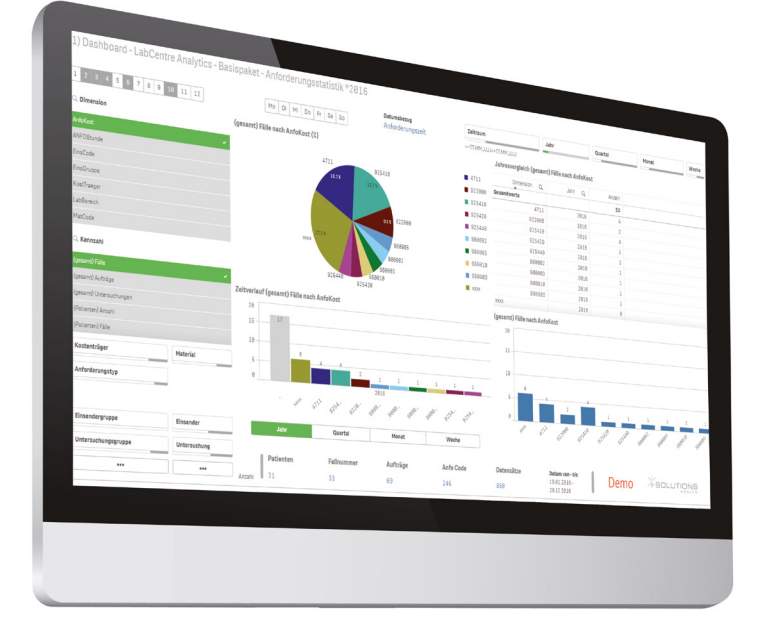

## **Analytics – Transfusionsmedizin**

Dashboard:

- Produkte und Zeitraum je Einsender/Einsendergruppe/ Kostenträger
- Produkte nach Produktstatus, Lagerort, Produkttyp und Blutgruppe

#### Timeline:

• Produkte/Produktgruppen nach Zeitraum (Jahr, Quartal, Monat, KW, Wochentag)

## Patienten:

- Produkte nach Patienten und Zeitraum; Bearbeitungsdauer von Eingangs- bis Transfusionsdatum
- Produkte nach Produkttyp und Fallnummer

#### Aufträge:

- Auswertungen nach Einsender/Einsendergruppe/Patient/ Produkt/Fallnummer, Auftragsnummer, Kostenträger nach Zeitverlauf inkl. Produkt-ID und Einzelnummer
- Tabellen für den Zeitraumvergleich nach Jahr, Quartal, Monat etc. nach Anzahl Produkten, Fallnummern, Aufträgen, Patienten

## Produktstatus & Entsorgungsgrund:

• Ausgabe des Produktstatus oder des Entsorgungsgrunds mit Angabe zur Anzahl je Blutgruppe und Rh-Faktor

#### Patienten/Produktarchiv:

• Patientenliste mit Blutgruppe, Rh-Faktor, Rh-Formel des Patienten sowie entsprechenden Informationen zum Produkt inkl. Kreuzprobenergebnis und Transfusionsstatus

## Produktdetails:

• Produktliste mit Produkt-ID, Blutgruppe, Rh-Faktor, Rh-Formel, Kell, CMV, Preis und Transfusionsstatus

## **Analytics – Erlösstatistik**

### Dashboard:

• Untersuchungen, Punkte/Preise und Zeitraum je Einsender/Einsendergruppe/Kostenträger, getrennt nach KV-, Privat- und Sammelabrechnung

## KV-Abrechnung:

- Übersicht über alle Gebührenziffern des gewählten Zeitraums inkl. der gestrichenen Ziffern mit Begründung
- Übersicht aller in das KBV-Prüfmodul übernommenen Abrechnungsziffern (zu erwartender KV-Erlös auf Basis des Punktwerts bzw. Festbetrags)
- Welche Gebührenziffer wurde wie oft von welchem abrechnenden Arzt abgerechnet/nicht abgerechnet?
- Häufigkeit nach Gebührenziffer mit Angaben zur Anzahl je Ziffer, Auftrag, Einzelpreis, Betrag und Summe der Punkte

### Privatabrechnung:

• Diverse Auswertungen nach Einsender/Einsendergruppe/ Fallnummer/Auftragsnummer/Kostenträger nach Zeitverlauf mit Angaben zu Häufigkeit, Einzelpreis und Erlös unter Berücksichtigung individueller Faktoren

## Sammelabrechnung:

- Diverse Auswertungen nach Einsender/Einsendergruppe/ Fallnummer/Auftragsnummer/Kostenträger nach Zeitverlauf mit Angaben zu Häufigkeit, Gesamtpreis und Erlös unter Berücksichtigung individueller Faktoren
- Summe je Kostenträger in der Privat- und Sammelabrechnung nach Laborbereich

## **Analytics – Infektiologie**

## Tabelle/Grafik zeitlicher Verlauf:

• Untersuchungsparameter mit negativen bzw. positiven Befunden, Anzahl und %-Angabe über gewählten Zeitraum

#### Verlaufsgrafik positiv/gesamt:

• Graphische Übersicht der positiven Befunde zur Gesamtzahl der Befunde

## Patientenliste:

• Liste der Patienten, die von der Selektion betroffen sind (inkl. Einsender und Ergebnis)

## Verlaufsgrafik:

• Linien- und Balkendiagramm mit Tageswerten

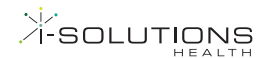

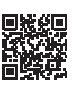

Balkendiagramm positiv/negativ:

• Balkendiagramme für die parallele Darstellung von "Ergebnis negativ", "Ergebnis positiv", "Ergebnis gesamt"

Infektionsentwicklung:

- Tabelle mit: "Ergebnis negativ", "Ergebnis positiv", "Ergebnis gesamt" als Fallzahl und in % von Gesamt
- Kumulierte Darstellung der positiven Ergebnisse als Balkendiagramm (Pandemiekurve) sowie Zuwachsrate pro Tag, Kombidiagramm Zuwachs/Kumulation (z.B. Influenza, SARS-CoV-2, Noroviren)

### Infektionsverlauf Patient:

• Anzahl positiver Ergebnisse mit Erstbefunddatum, Anzahl negativer Ergebnisse mit Erstbefunddatum, Ergebnis und Datum des letzten Befunds

Landkarte – Ort/PLZ:

• Geographische Darstellung des Wohnorts der Patienten nach Ort bzw. PLZ zur Erkennung von Hotspots

Tabelle Anzahl Patienten je PLZ/Ort:

• Tabellen mit positiven bzw. negativen Ergebnissen nach PLZ/Ort

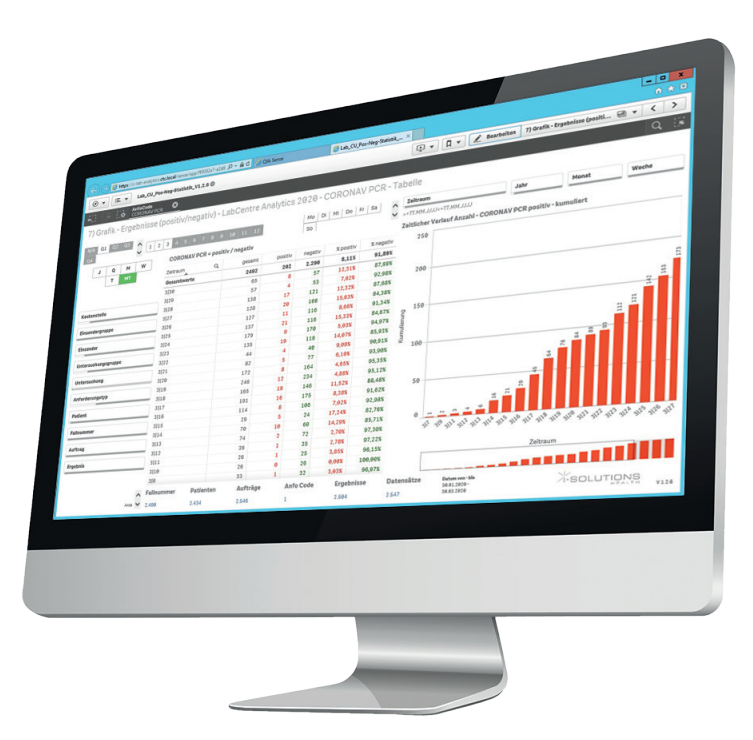

*Infektionsüberwachung mit LabCentre Analytics Infektiologie*

## **Analytics – Analysegeräte**

Maximaler Durchsatz in einer Stunde:

• Höchste Anzahl übermittelter Ergebnisse eines Geräts innerhalb einer Stunde mit Ausgabe des entsprechenden Tages

Anzahl Anforderungen nach Gerät:

Balken- und Liniendiagramm

- mit Anzahl der Ergebnisse je Stunde (0 24 Uhr)
- mit Anzahl der Ergebnisse je Zeitraum (Jahr, Quartal, Monat, Woche, Tag, Wochentag)
- mit Anzahl der Ergebnisse je Untersuchungsparameter

Mittelwert der Dauer von Anforderung bis Ergebnis:

Balkendiagramm

- mit Zeitangabe der Bearbeitungsdauer von Anforderung bis Ergebnis
- mit Zeitangabe der Bearbeitungsdauer von Anforderung bis Ergebnis je Zeitraum (Jahr, Quartal, Monat, Woche, Tag, Wochentag)

Anzahl je Untersuchung und Gerät:

• Tabelle bzw. Pivottabelle zum Vergleich von Zeiträumen (Jahr, Quartal, Monat, Woche, Tag, Wochentag)

# **Vorteile auf einen Blick**

Mit LabCentre Analytics sind die im LIS LabCentre gespeicherten Informationen schnell und einfach abrufbar. Die Lösung ermöglicht dem Anwender insbesondere:

- die erforderlichen Daten aus unterschiedlichen i-SOLUTIONS Health Produkten in einer einzigen Applikation zu konsolidieren
- Verbindungen zwischen den Daten zu untersuchen
- eine gemeinsame Entscheidungsfindung durch eine sichere und direkte Zusammenarbeit
- Daten in modernsten Darstellungsformen zu visualisieren
- Daten auf mobilen Geräten anzuzeigen und zu analysieren

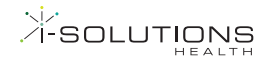

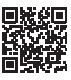